## **11 d'octubre de 2011**

## [Translate \[ http://translateth.is/ \]](http://translateth.is/)

[ javascript:void(0);

## **Iñaki Gabilondo inaugura el curs a la UdL amb una reflexió sobre 'les relacions' entre política i periodisme**

L'acte oficial d'obertura de l'any acadèmic podrà seguir-se en directe per internet

La conferència que obrirà oficialment el curs acadèmic 2011-2012, i que du per títol Comunicación y política, tractarà sobre l'equilibri i les distàncies que haurien de mantenir polítics i periodistes en les seues relacions, així com de l'excessiu protagonisme de la política en els mitjans de comunicació.

Gabilondo, referència indiscutible de la ràdio espanyola, porta més de 40 anys vinculat als mitjans de comunicació. Llicenciat en Periodisme per la Universitat de Navarra, la seua trajectòria professional va començar a Ràdio Popular de Sant Sebastià amb tant sols 21 anys. Director de Ràdio Sevilla al 1978, al 1981 va donar el salt a RTVE com a director d'informatius. Al 1986, va començar a conduir i dirigir el programa Hoy por hoy, a la Cadena SER, convertint-lo en l'espai més escoltat de la ràdio espanyola, amb més de tres milions d'oients diaris

Al 2005 es va unir al projecte Cuatro y, posteriorment a CNN+, on va estar treballant fins a finals de l'any passat. Actualment, continua col·laborant amb els mitjans del grup

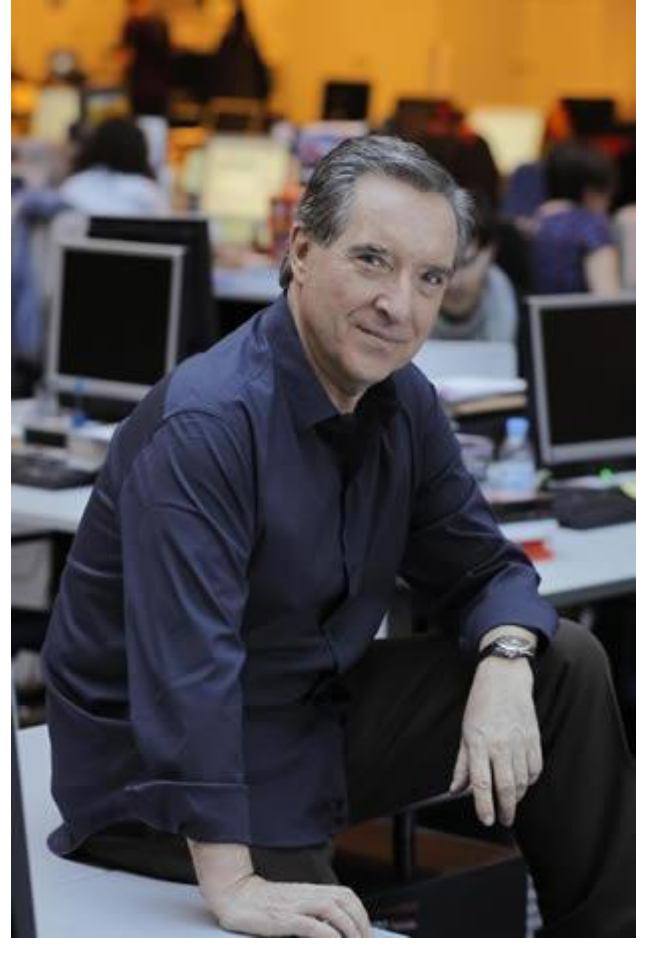

Iñaki Gabilondo/ FOTO: Cadena Ser

PRISA, amb el programa d'entrevistes *Iñaki*, a Canal+, i el videoblog d'El Pais, La voz de Iñaki. La seua trajectòria professional ha estat reconeguda amb diversos premis com ara l'Ortega y Gasset de Ràdio (1990), la Medalla Gandhi de la UNESCO (1998), la Creu Sant Jordi (1998), el Premi de la Federació d'Associacions de la Premsa (1999), el Francisco Cerecedo de Periodisme (2003), i sis ONDAS, entre altres guardons.

L'acte d'inauguració oficial del curs acadèmic 2011-2012, que tindrà lloc a la Sala d'Actes del Rectorat, a les sis de la tarda serà retransmès en directe per Internet a l'adreça www.udl.cat/tv [ /sites/universitat-lleida/ca/tv/ ]**.**